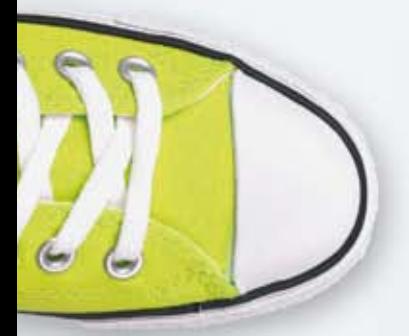

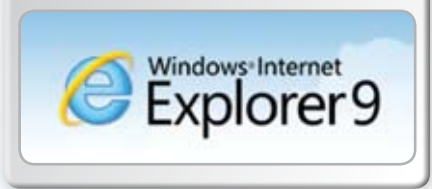

## Internet Explorer 9 Beta **en 3 étapes**

## **Internet Explorer 9 est la prochaine version du célèbre navigateur web.**

Elle vise essentiellement trois priorités:

1

2

3

- Performance absolue du navigateur (nouveau moteur JavaScript, ...)
- • Support des standards web pour faciliter le balisage selon des principes identiques, quel que soit le navigateur (HTML5, <Video>, <Audio>, Canvas, SVG, CSS3)
- • Nouvelles fonctions graphiques qui tirent au maximum parti de la puissance des PC Windows (vidéo et graphisme accéléré au niveau du matériel)

**Nous pensons qu'il est important que vous puissiez tester, en tant que professionnel du Web, les nouvelles fonctions et la compatibilité du site web et être certain de profiter des principales fonctionnalités pour différencier clairement ce site!** 

> Téléchargez Internet Explorer 9 Beta via **www.BeautyoftheWeb.com** et installez-le sur votre machine Windows 7 ou Windows Vista.

Suivez les démos impressionnantes sur **http://ie.microsoft.com/testdrive/**

Familiarisez-vous avec les nouvelles fonctions supportées (support des normes) en lisant les articles et ouvrages recommandés sur **http://msdn.microsoft.com/nl-be/ff404181.aspx**

Pour faire part de vos remarques à l'équipe chargée du produit, allez sur **http://connect.microsoft.com/ie** 

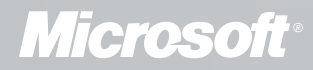

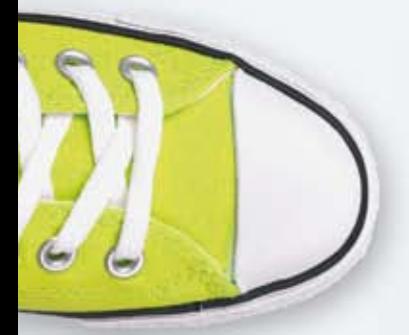

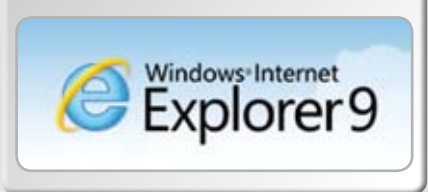

## Internet Explorer 9 Beta **in 3 stappen**

## **Internet Explorer 9 is de nieuwe versie van de populaire browser.**

Met deze nieuwe versie focussen we op drie topprioriteiten:

- • Globale browser performance (nieuwe JavaScript engine, …)
- • Web standards support om dezelfde markup identiek te laten werken in verschillende browsers (HTML5, <Video>, <Audio>, Canvas, SVG, CSS3)
- • Nieuwe grafische capaciteiten die gebruik maken van de kracht van Windows pc's (hardware accelerated video en grafische elementen)

**We vinden het belangrijk dat web professionals de nieuwe functionaliteiten en de websitecompatibiliteit kunnen testen en dat je van de belangrijkste features kunt profiteren om een opvallende en unieke website te maken!** 

> Download Internet Explorer 9 Beta op **www.BeautyoftheWeb.com** en installeer het op je Windows 7 of Windows Vista machine.

Bekijk de indrukwekkende demo's op **http://ie.microsoft.com/testdrive/**

Leer de nieuwe ondersteunde features in standards support kennen door de informatie te lezen die wordt aanbevolen op **http://msdn.microsoft.com/nl-be/ff404181.aspx**

Je kunt het productteam je feedback doorgeven via **http://connect.microsoft.com/ie** 

1

2

3

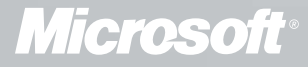